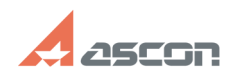

## Не отображаются установленные[..] **Правится содаржать в правительно облагаются установленные 1.1 Самится содаржать править облагаются и править облагаются установленные 1.1 Самится и править облагаются установленн**

## **FAQ Article Print Category:** База знаний (FAQ)::Программное обеспечение::КОМПАС-3D **Last update:** 12/18/2020 17:34:56 **State:** public (all) Archival

## *Problem (public)*

После установки конфигурации (MCAD, AEC, ECAD) библиотеки в КОМПАС не появились

## *Solution (public)*

см. статью [1]7001138

[1] https://sd.ascon.ru/otrs/public.pl?Action=PublicFAQZoom;ItemID=1138;